# **ΟΔΗΓΙΕΣ ΧΕΙΡΙΣΜΟΥ ΚΑΤΑΜΕΤΡΗΤΗΣ ΧΑΡΤΟΝΟΜΙΣΜΑΤΩΝ AL-1600**

#### **ΠΡΟΛΟΓΟΣ**

- Ευχαριστούμε που προτιμήσατε το AL-1600.
- Η εγγύηση διαρκεί για 1 έτος.
- Το εγχειρίδιο περιλαμβάνει όλες τις σχετικές πληροφορίες για τη χρήση της μηχανής.

### **ΤΟΠΟΘΕΤΗΣΗ ΧΑΡΤΟΝΟΜΙΣΜΑΤΩΝ**

• Παρακαλούμε δείτε προσεκτικά τις παρακάτω εικόνες που δείχνουν την σωστή τοποθέτηση των χαρτονομισμάτων:

#### **Τοποθέτηση 1:**

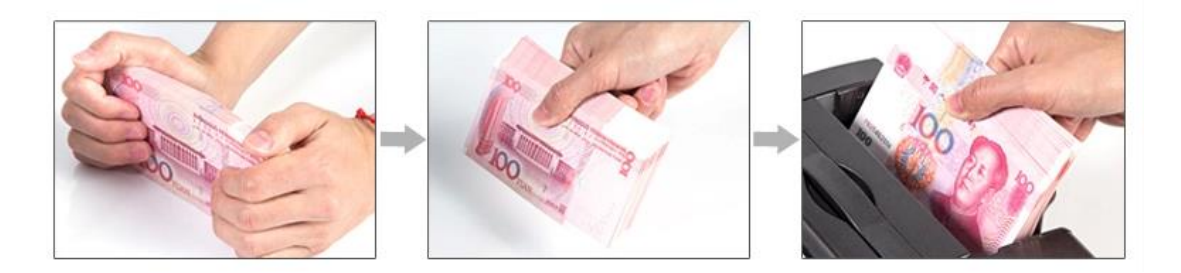

#### **Τοποθέτηση 2:**

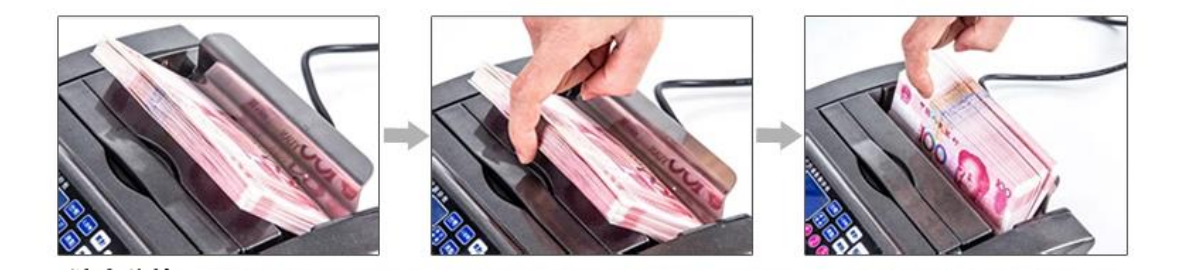

## **ΠΛΗΚΤΡΟΛΟΓΙΟ - ΟΘΟΝΗ**

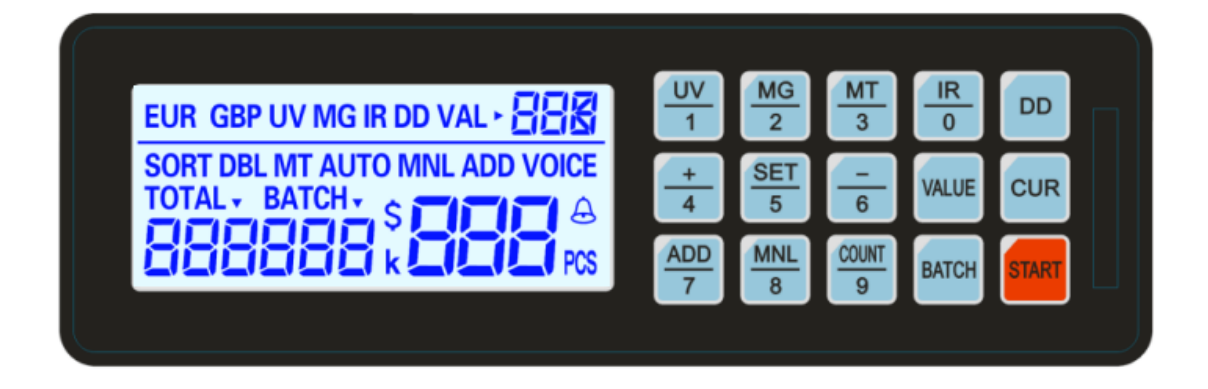

**"UV" :** Ενεργοποίηση / απενεργοποίηση ελέγχου UV.

**"MG" :** Ενεργοποίηση / απενεργοποίηση ελέγχου MG.

**"MT"** : Ενεργοποίηση / απενεργοποίηση ελέγχου ΜΤ.

**"IR" :** Ενεργοποίηση / απενεργοποίηση ελέγχου IR.

**"DD"**: Ενεργοποίηση / απενεργοποίηση ελέγχου ύψους (DD)

**"CUR" :** Επιλογή νομίσματος (EURO, USD).

**"VALUE":** Ενεργοποίηση της λειτουργίας συνολικής αξίας και επιλογής αξίας χαρτονομίσματος.

**"BATCH" :** Ενεργοποίηση / απενεργοποίηση ελέγχου λειτουργίας BATCH (δεσμίδας).

**"ADD" :** Ενεργοποίηση / απενεργοποίηση ελέγχου λειτουργίας ADD (άθροισης).

**"MANUAL":** Επιλογή αυτόματης ή χειροκίνητης εκκίνησης.

**"SET" :** Με το πλήκτρο set μπορούμε να εισέλθουμε στο μενού ρύθμισης ευαισθησίας των αισθητήρων / ανιχνευτών.

**"+" :** Χρησιμοποιείται για την αύξηση κατά 1 στις ρυθμίσεις των αισθητήρων.

**"-" :** Χρησιμοποιείται για την μείωση κατά 1 στις ρυθμίσεις των αισθητήρων.

**"START" :** Χρησιμοποιείται για τον μηδενισμό των καταμετρήσεων .

## **Λίστα κωδικών και ενέργειες**

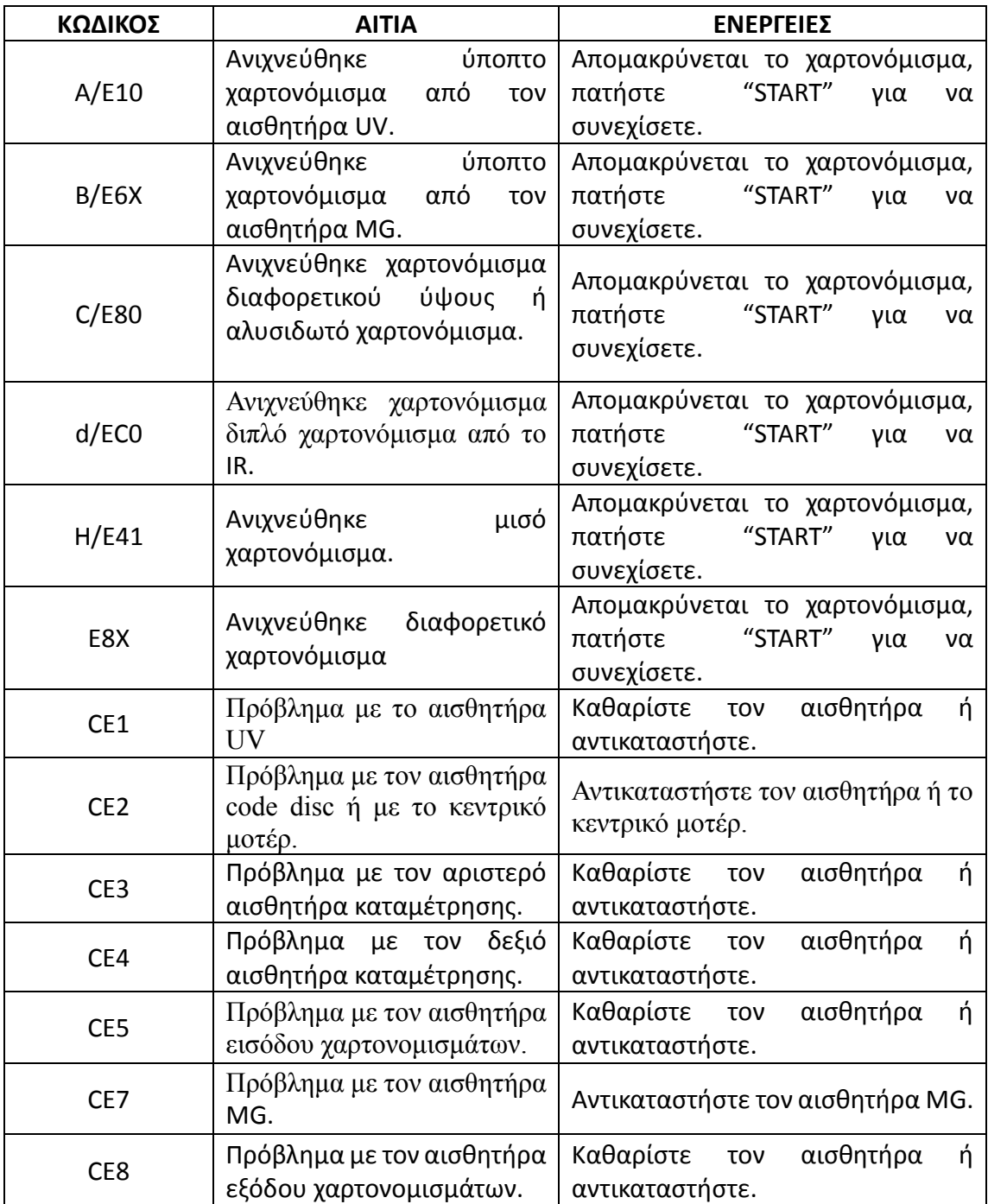